## インターネット接続(Windws7)

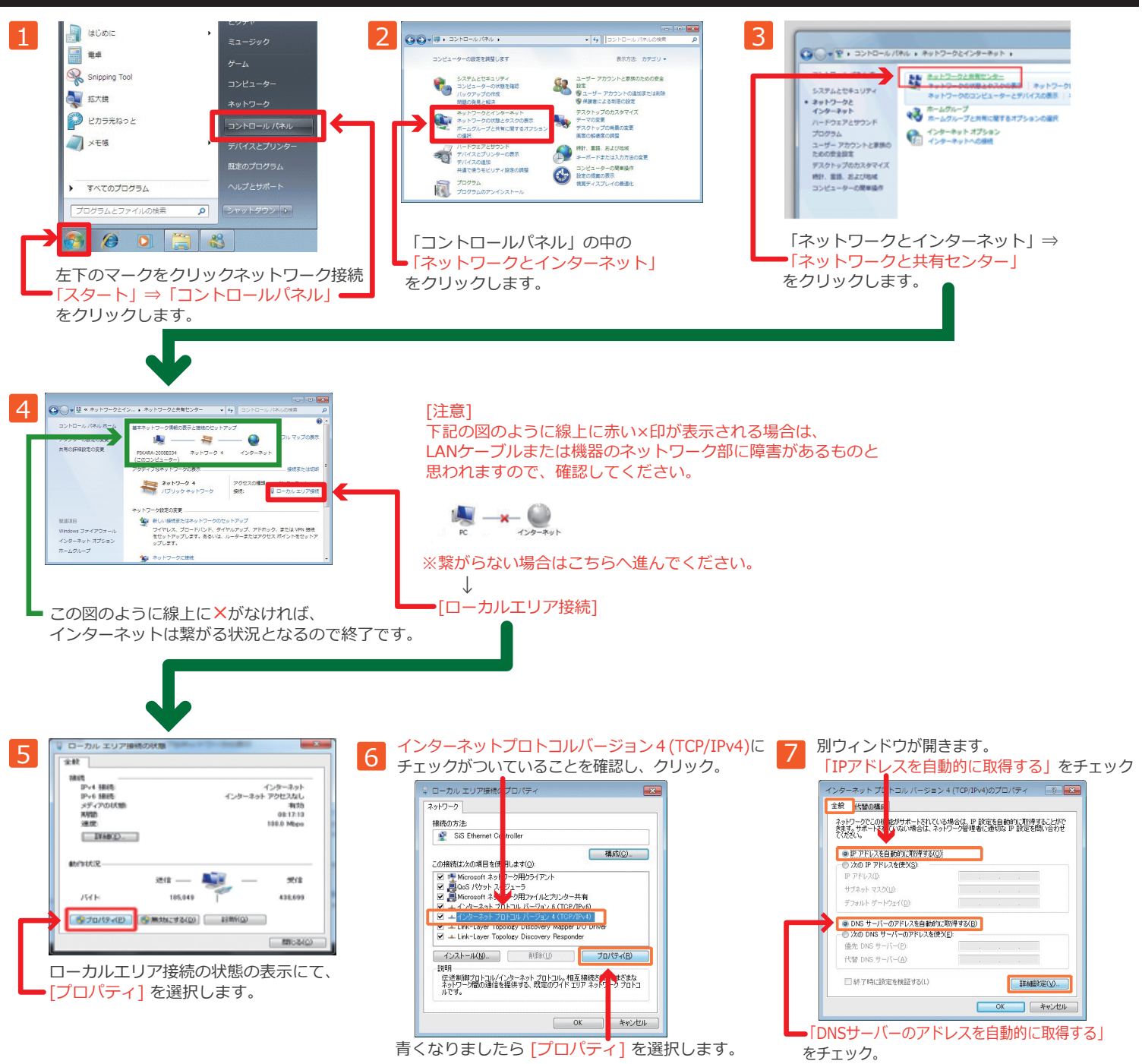

以降、全て「OK」をクリックし設定終了です。